## **SchoolBase – How to register for after school activities (ASAs)**

## **家长如何使用学校系统 SchoolBase 报名课后活动**

**Please use the browser on your computer or smartphone to visit SchoolBase website: https://schoolbase.i-s-d.org/**

**请使用您的电脑或手机的浏览器登陆 SchoolBase 网站:https://schoolbase.i-s-d.org/**

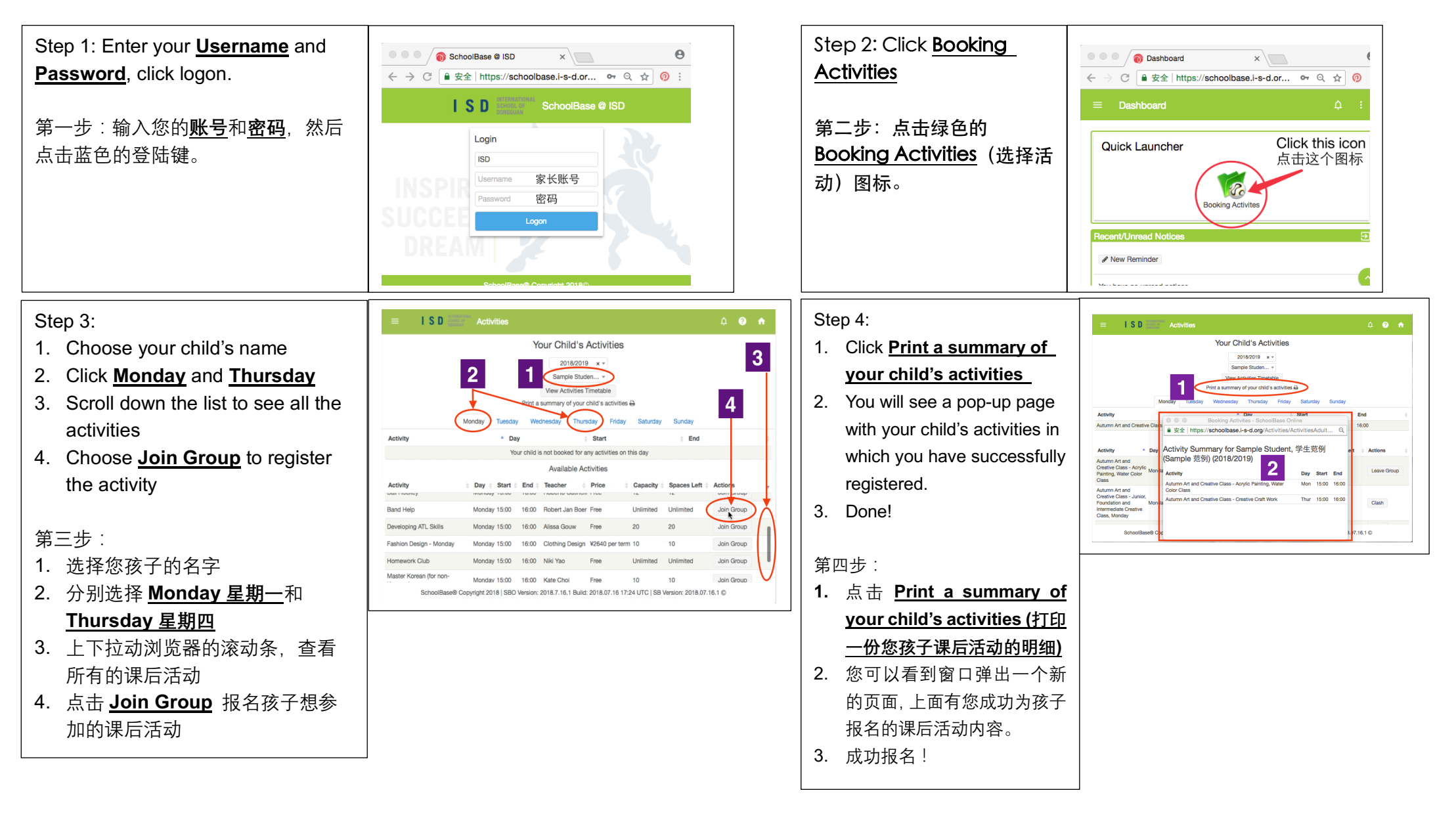